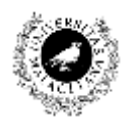

UNIVERSIDAD DE MÁLAGA Dpto. Lenguajes y Ciencias de la Computación **RELACIÓN DE PROBLEMAS DE Consulta - Selección**

## **Ejercicio 1. Consulta y Selección en QGIS.**

**1.1. Descargue el archivo JSON de la siguiente dirección** (http://datosabiertos.malaga.eu/dataset/ecopuntos)

## **1.2. Mediante Selección determine:**

• ¿Cuántos puntos seleccionaría con la dirección que comience por Calle?

Pegar aquí imagen resultado de la selección

• ¿Cuántos puntos seleccionaría con la dirección que contiene Alfonso?

Pegar aquí imagen resultado de la selección

• ¿Cuántos puntos seleccionaría con el elemento comience por Centro?

Pegar aquí imagen resultado de la selección

## **1.3. Mediante Consulta determine:**

• ¿Cuántos puntos seleccionaría con la dirección que comience por Calle?

Pegar aquí imagen resultado de la selección

• ¿Cuántos puntos seleccionaría con la dirección que contiene Alfonso?

Pegar aquí imagen resultado de la selección

## • ¿Cuántos puntos seleccionaría con el elemento comience por Centro?

Pegar aquí imagen resultado de la selección